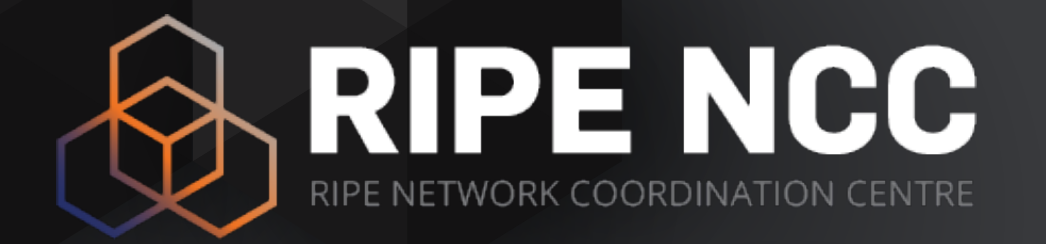

# **RIPE Atlas for Network Researchers**

[emile.aben@ripe.net](mailto:emile.aben@ripe.net) | TMA Phd School | June 2017

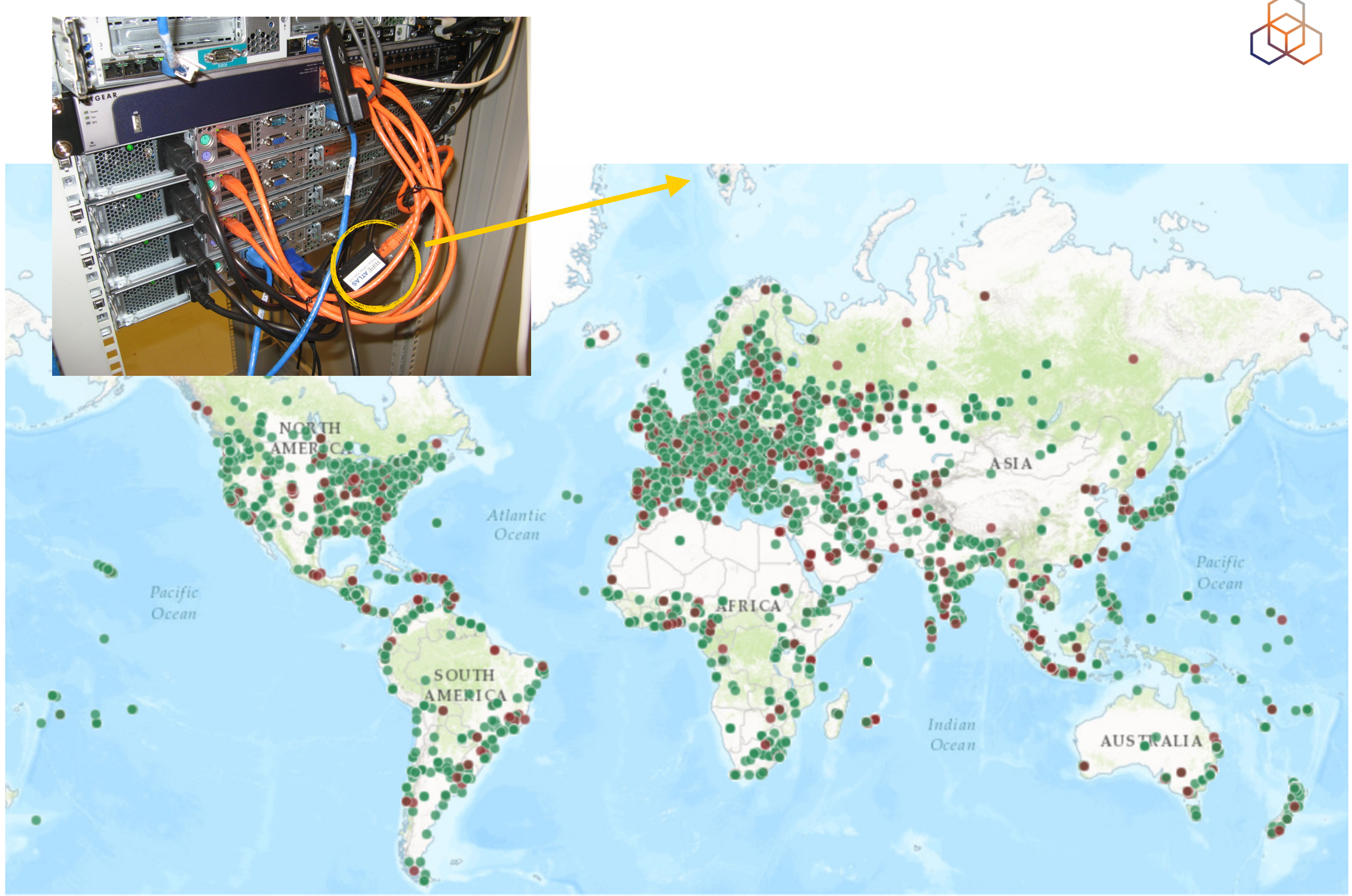

Leaflet | Tiles © Esri - Esri, DeLorme, NAVTEQ, TomTom, Intermap, iPC, USGS, FAO, NPS, NRCAN, GeoBase, Kadaster NL, Ordnance Survey, Esri Japan, METI, Esri China (Hong Kong), and the GIS User Community

# **Before We Start**

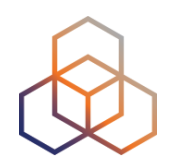

- You need a RIPE NCC Access account:
	- [access.ripe.net](http://access.ripe.net)
- Measurement credits voucher: DATAHUNGRY
	- <https://atlas.ripe.net/user/credits/#!redeem>
	- <https://atlas.ripe.net/user/credits/>

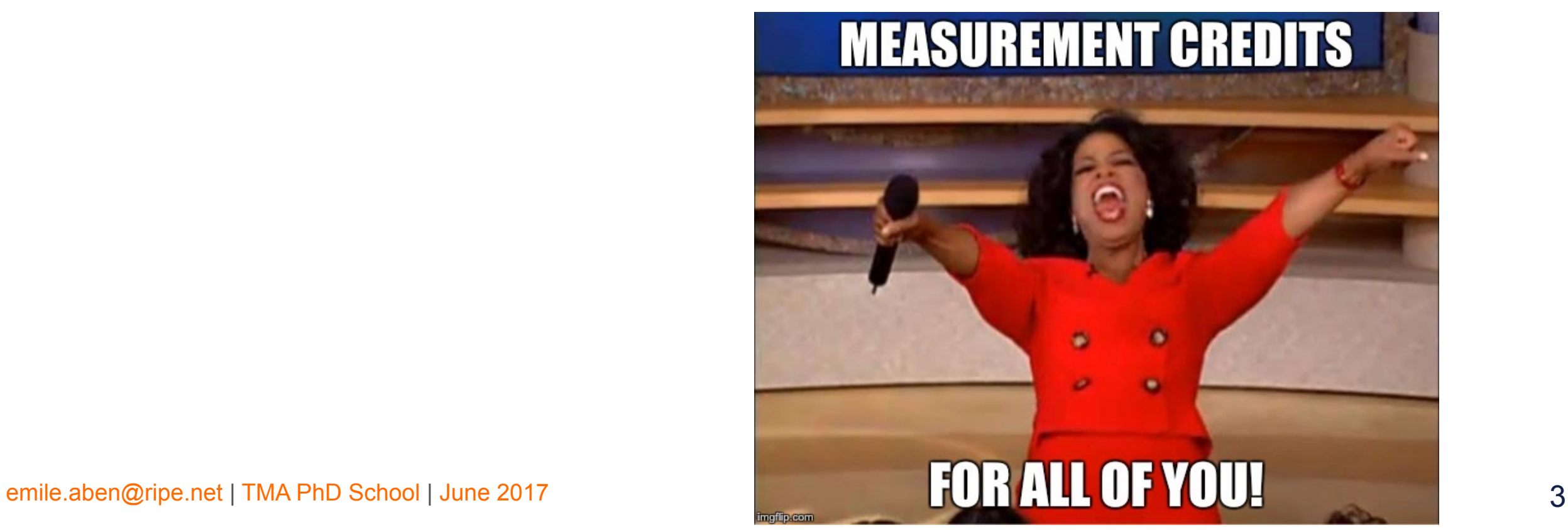

# **… While You Create Your Account**

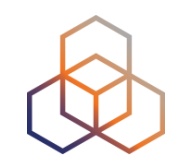

- What is RIPE NCC?
- What does it have to do with research?

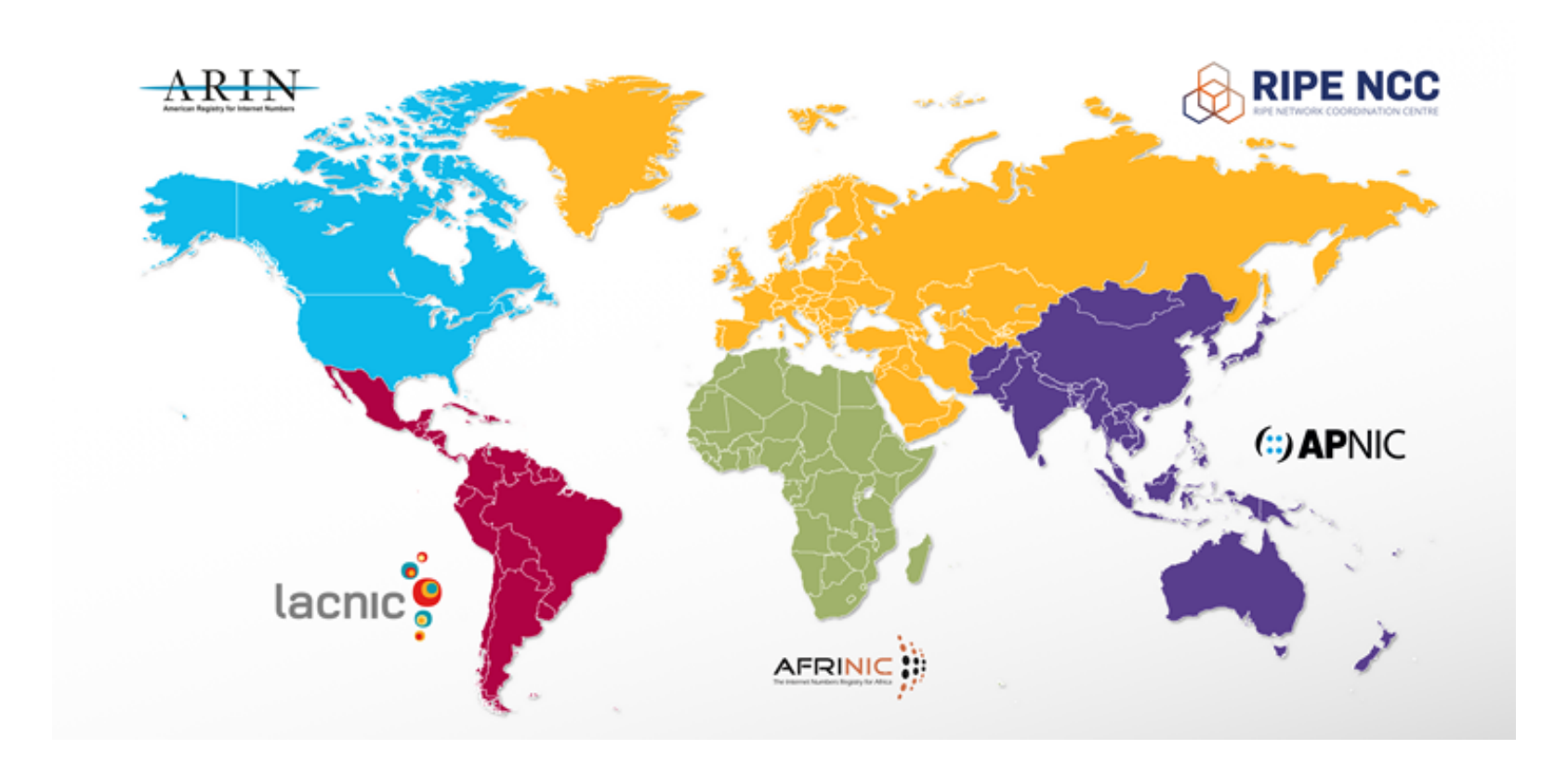

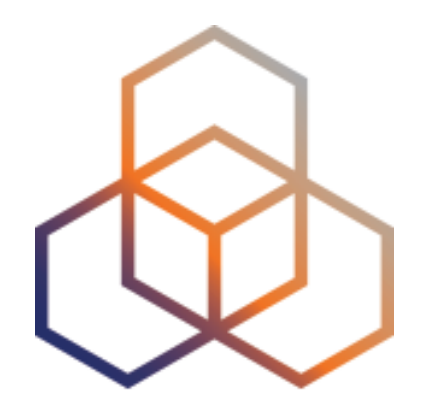

# **Introduction to RIPE Atlas**

# **RIPE Atlas**

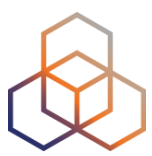

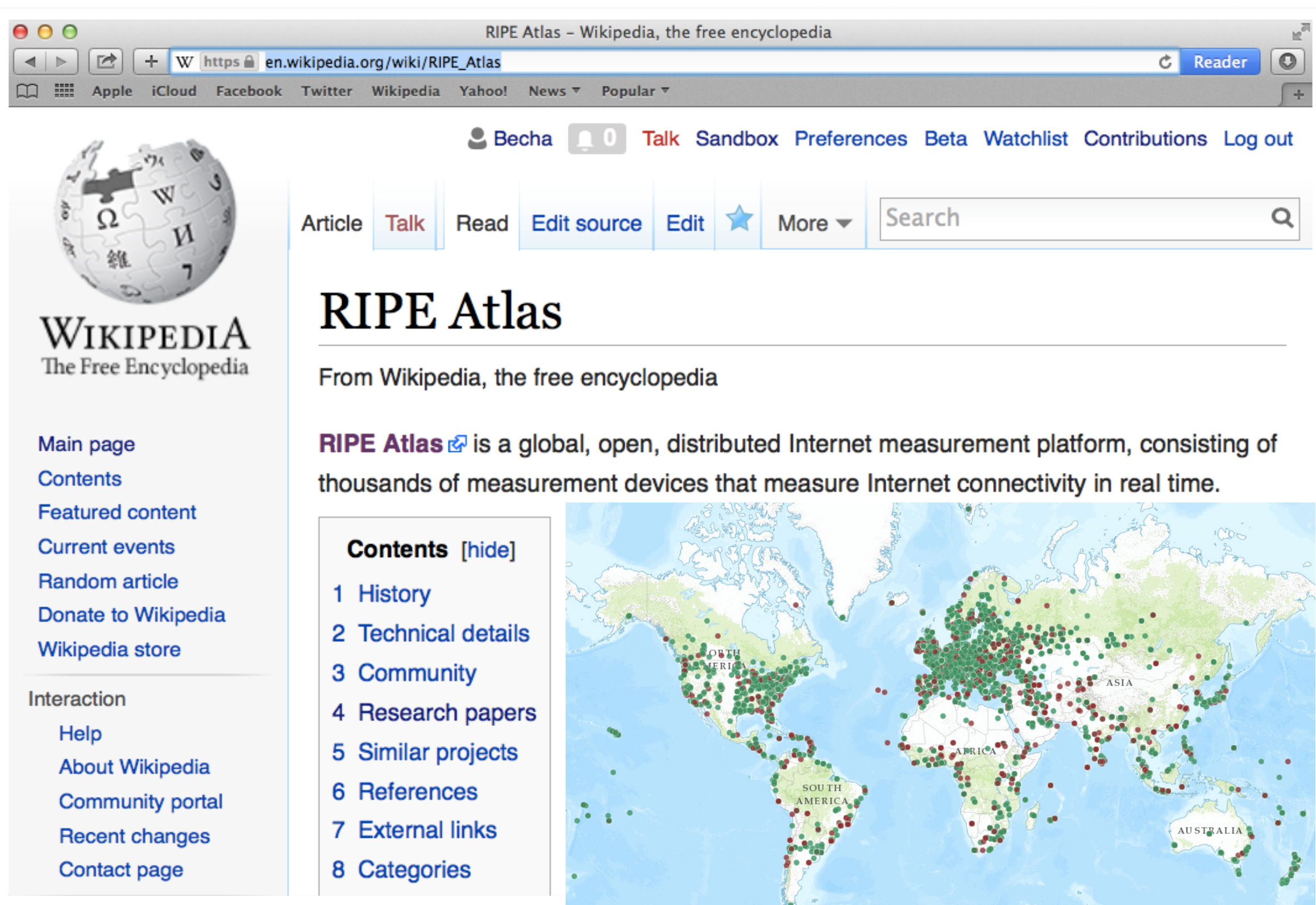

# **What is RIPE Atlas?**

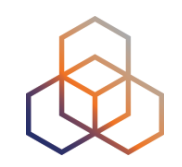

• Goal: Improve Internet through measurements

#### • Probes hosted by volunteers

"For the community, by the community"

#### • Data publicly available

## **What is RIPE Atlas?**

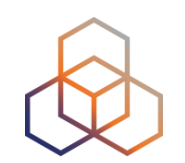

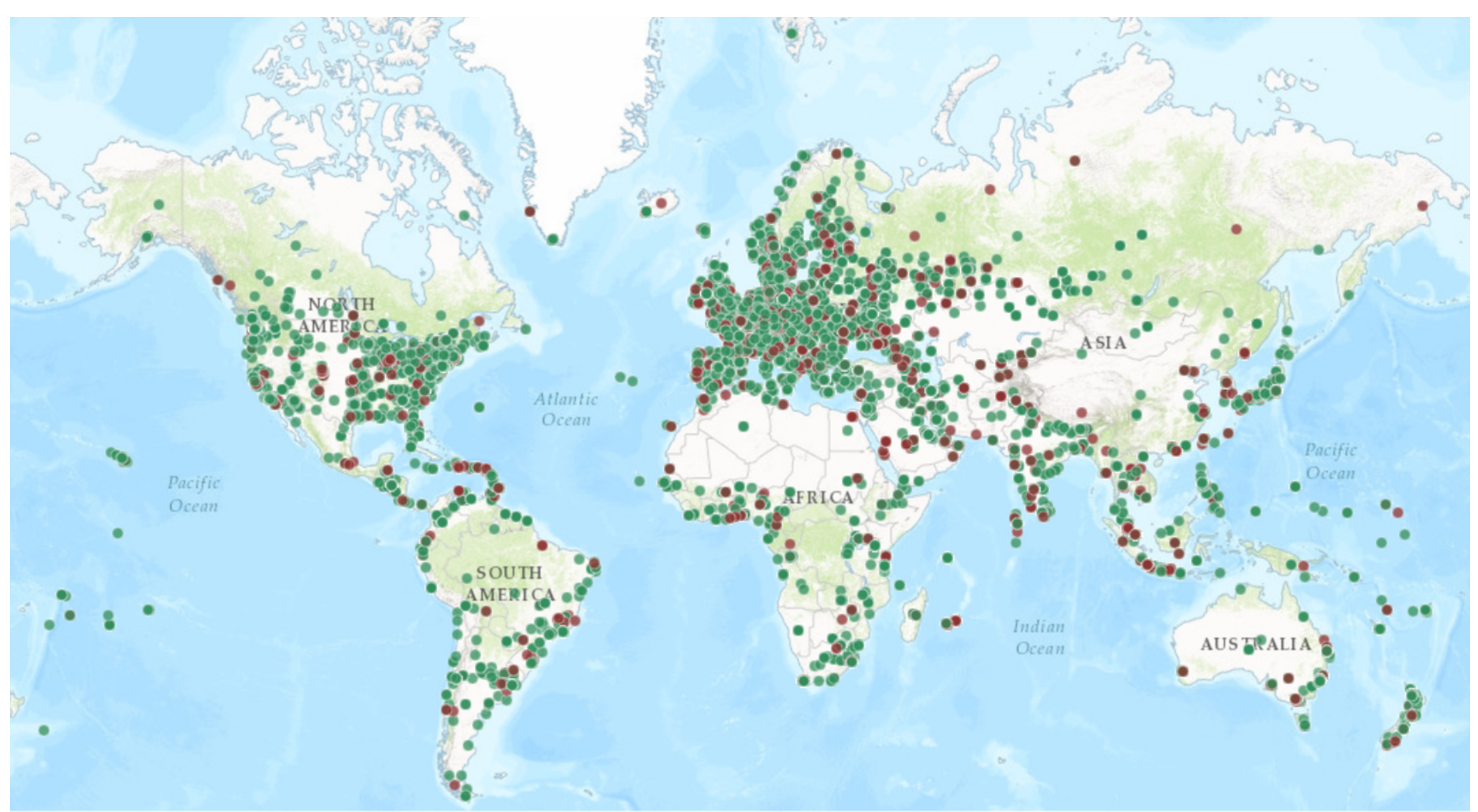

Leaflet | Tiles © Esri - Esri, DeLorme, NAVTEQ, TomTom, Intermap, iPC, USGS, FAO, NPS, NRCAN, GeoBase, Kadaster NL, Ordnance Survey, Esri Japan, METI, Esri China (Hong Kong), and the GIS User Community

## **RIPE Atlas Probes**

- Regular probes (version 1,2,3)
	- Small form factor boxes

- RIPE Atlas anchors
	- 1U servers (Soekris)

- Future: virtual machine probes?
	- Interested?

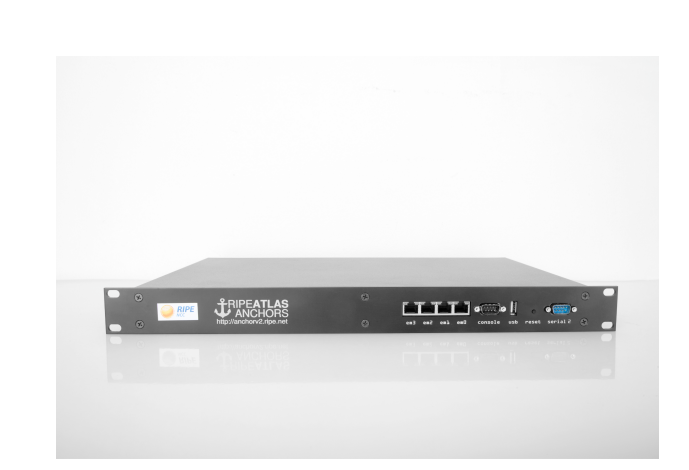

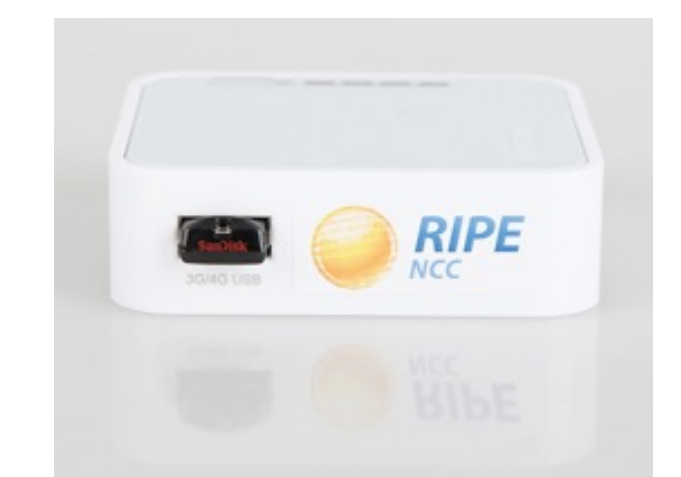

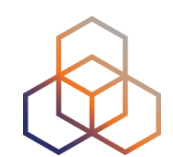

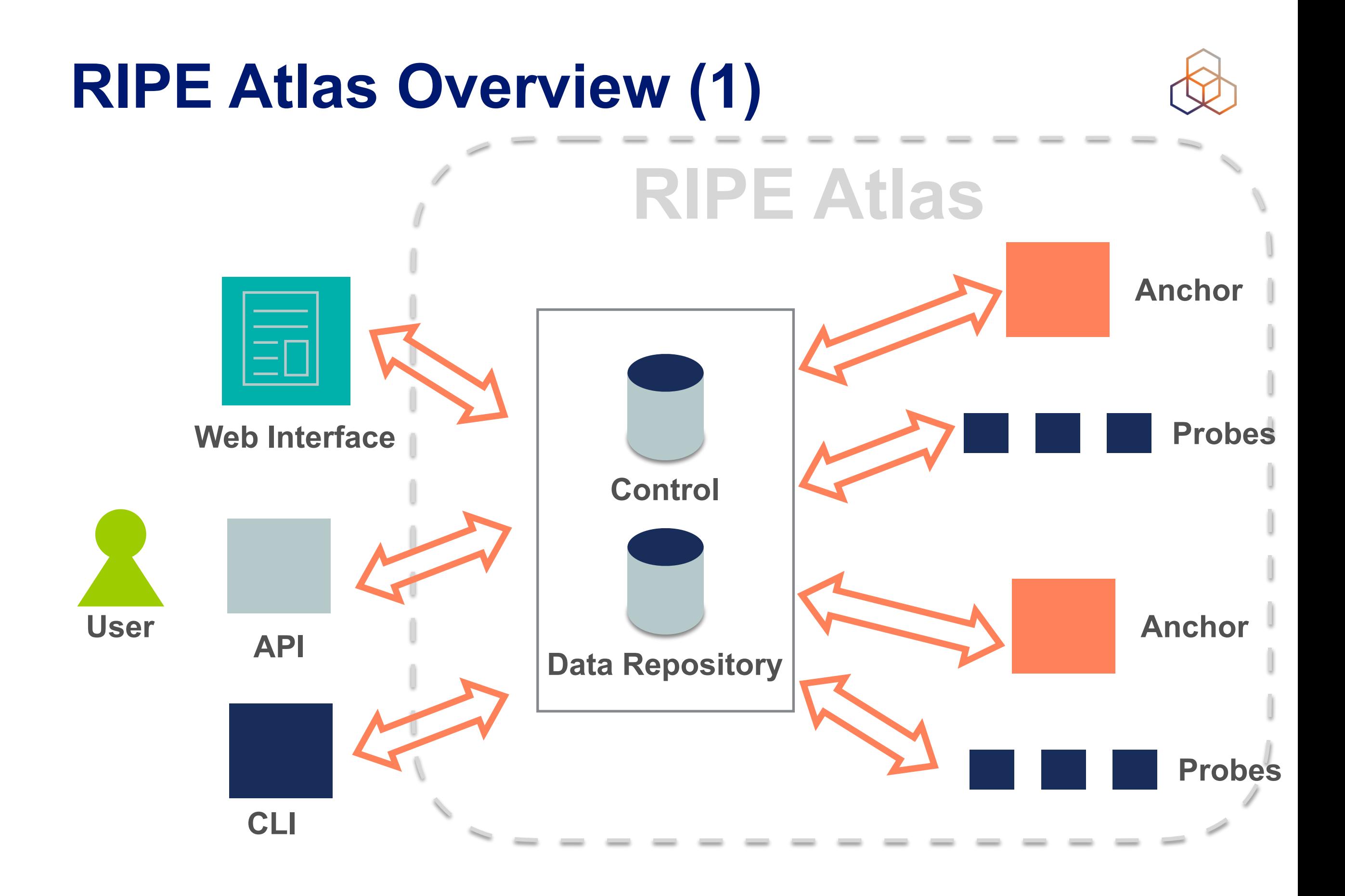

# **RIPE Atlas Overview (2)**

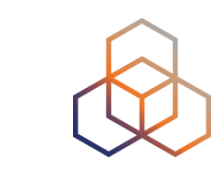

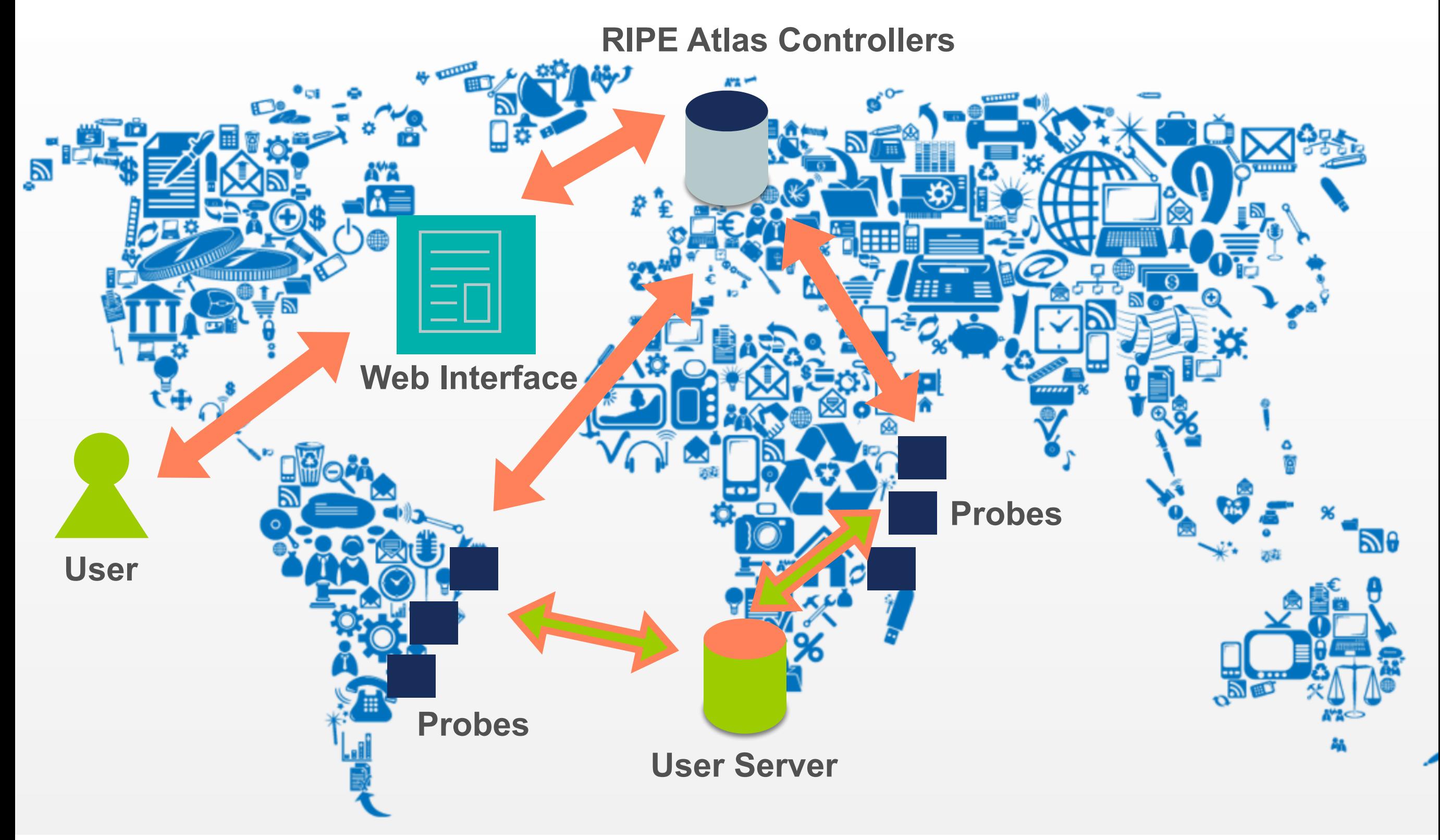

# **Most Popular Features**

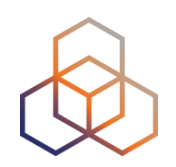

- Six types of measurements: ping, traceroute, DNS, SSL/TLS, NTP and HTTP (to anchors)
- APIs and CLI tools to start measurements and get results
- Streaming data for real-time results
- "[Time Travel](https://labs.ripe.net/Members/suzanne_taylor_muzzin/ripe-atlas-time-travel-is-here)", [LatencyMON](https://labs.ripe.net/Members/massimo_candela/new-ripe-atlas-tool-latencymon), [DomainMON](https://labs.ripe.net/Members/suzanne_taylor_muzzin/ripe-atlas-domainmon-is-here)
- Status checks (Icinga and Nagios)

### **Tracemon**

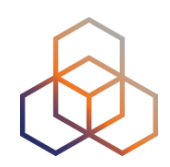

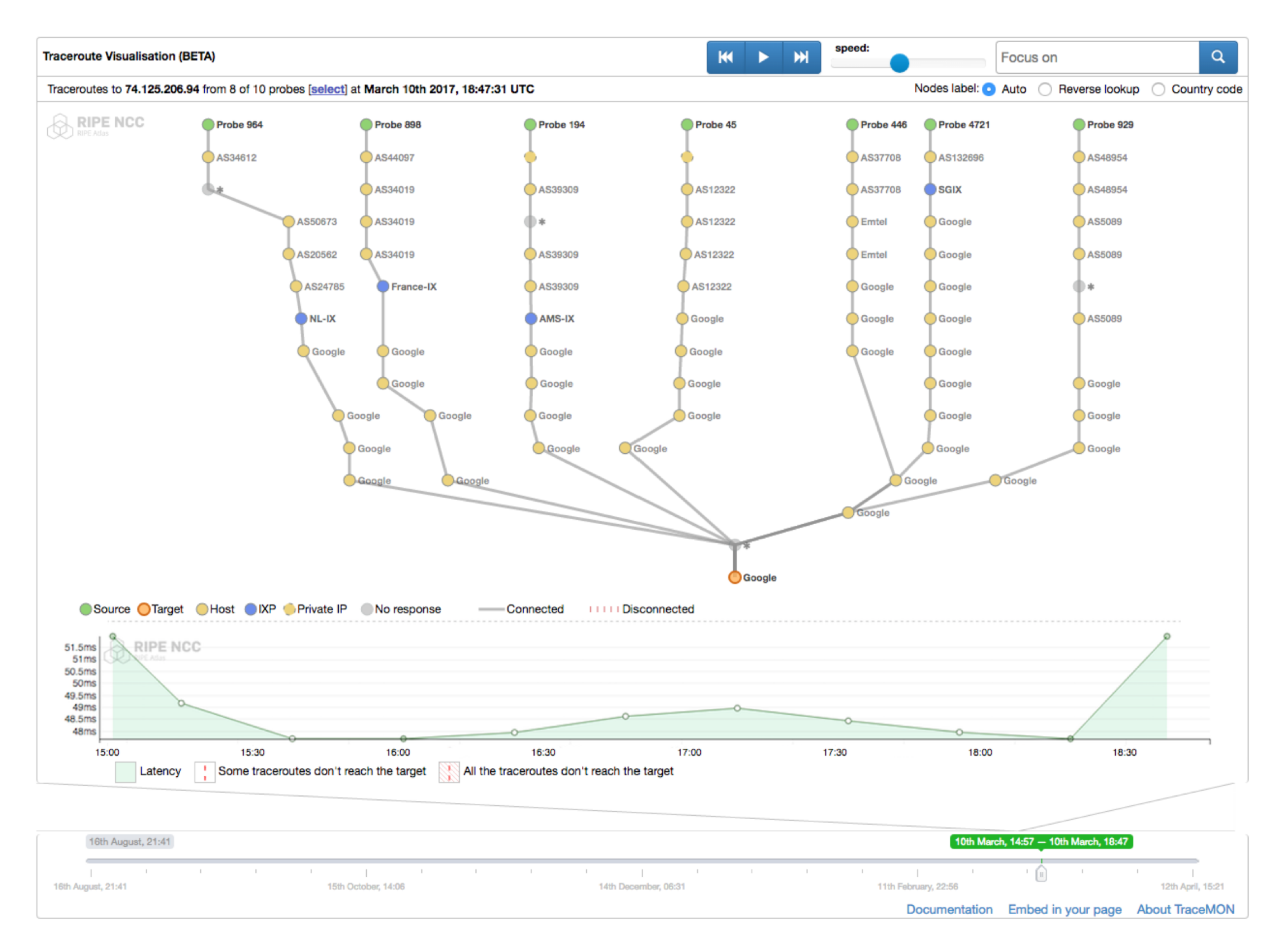

# **Interfaces**

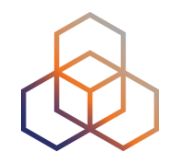

### • Web UI

- <https://atlas.ripe.net/>
- <https://atlas.ripe.net/docs/>
- API
	- <https://atlas.ripe.net/api/v2/root/>
	- <https://atlas.ripe.net/docs/api/v2/reference/>
	- <https://atlas.ripe.net/docs/api/v2/manual/>
- Command Line Interface
	- <https://github.com/RIPE-NCC/ripe-atlas-tools>

## **Interface: https://atlas.ripe.net/**

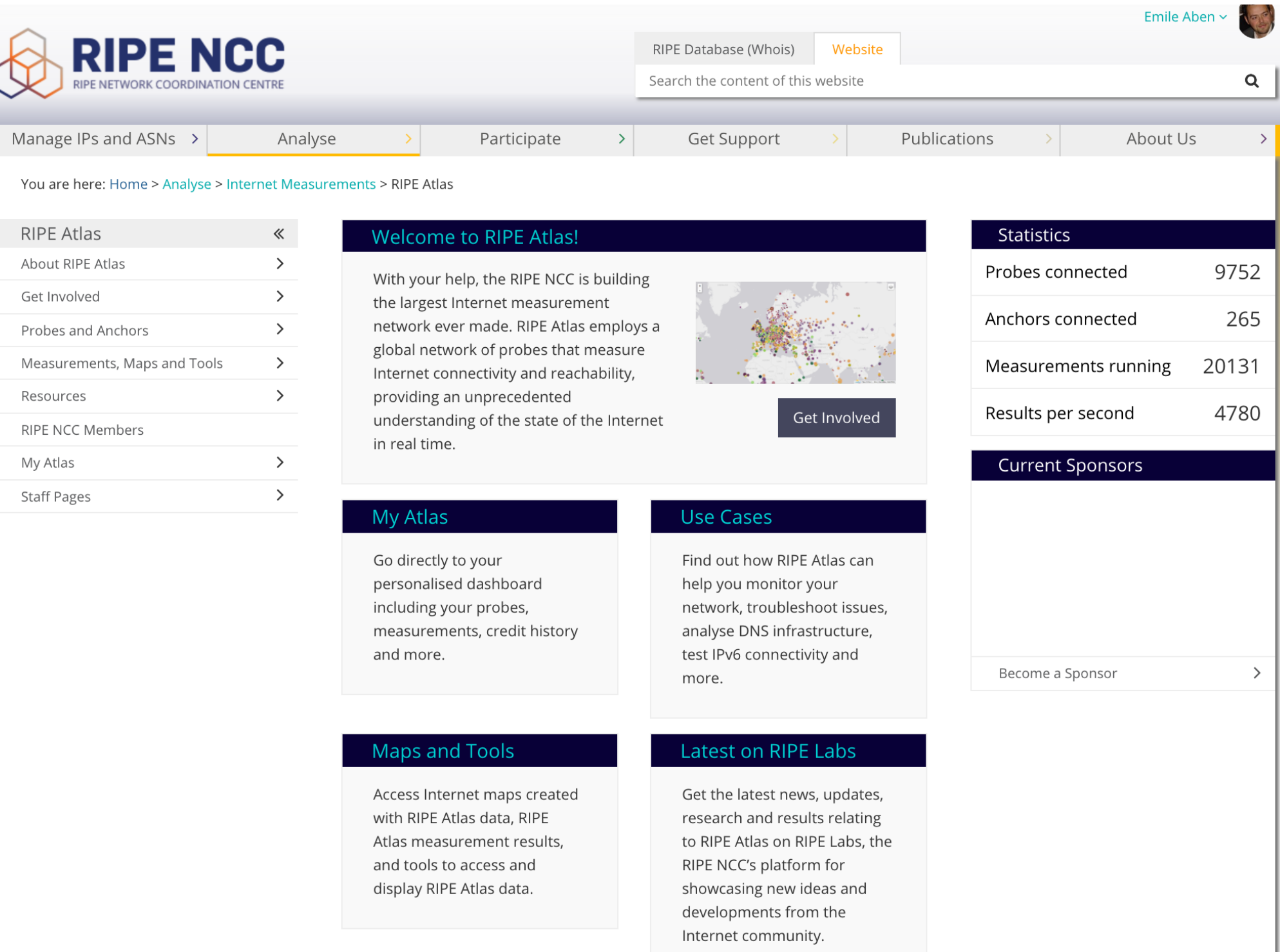

# **Programming Interfaces**

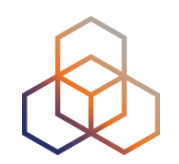

- Python
	- ripe.atlas.cousteau : Interfacing with RIPE Atlas APIs
	- ripe.atlas.sagan : Interfacing with RIPE Atlas results
- Community contributions:
	- <https://github.com/RIPE-Atlas-Community/>

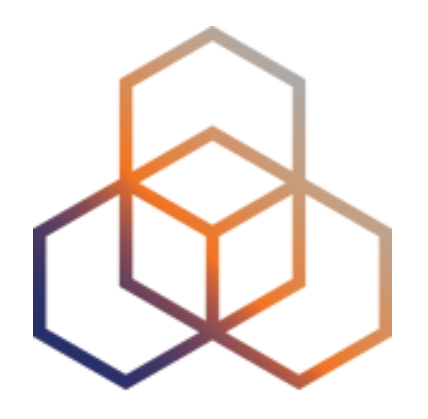

# **RIPE Atlas Probes**

# **Technical Specifications**

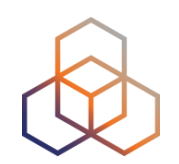

- v1 and v2: Lantronix XPort Pro
- v3: TP-Link TL-MR3020 powered from USB port
	- Does not work as a wireless router
	- Same functionality as the old probe
- RIPE Atlas anchor: Soekris net6501-70

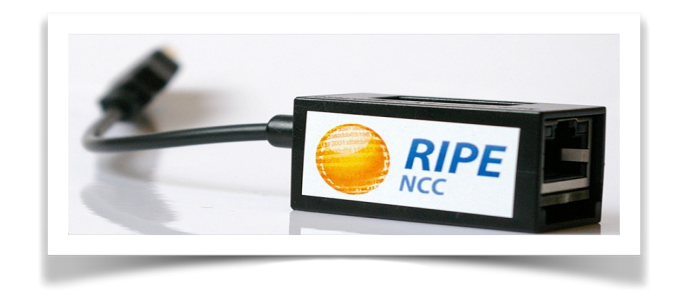

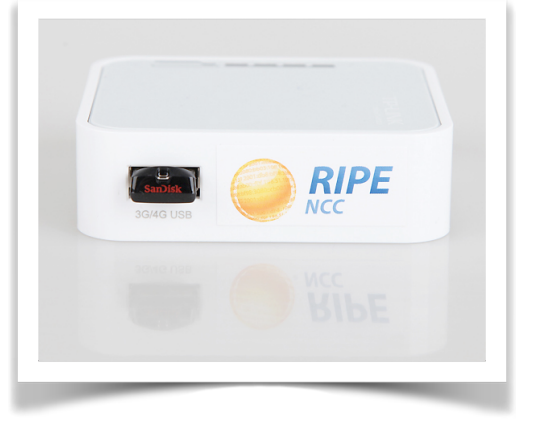

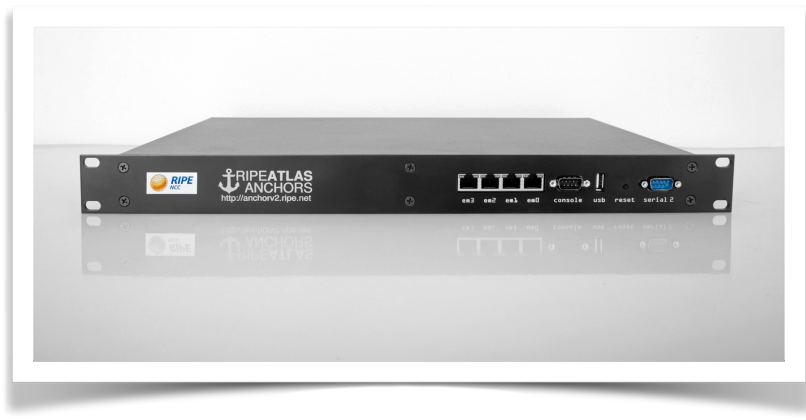

# **Searching for Probes**

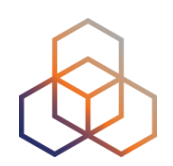

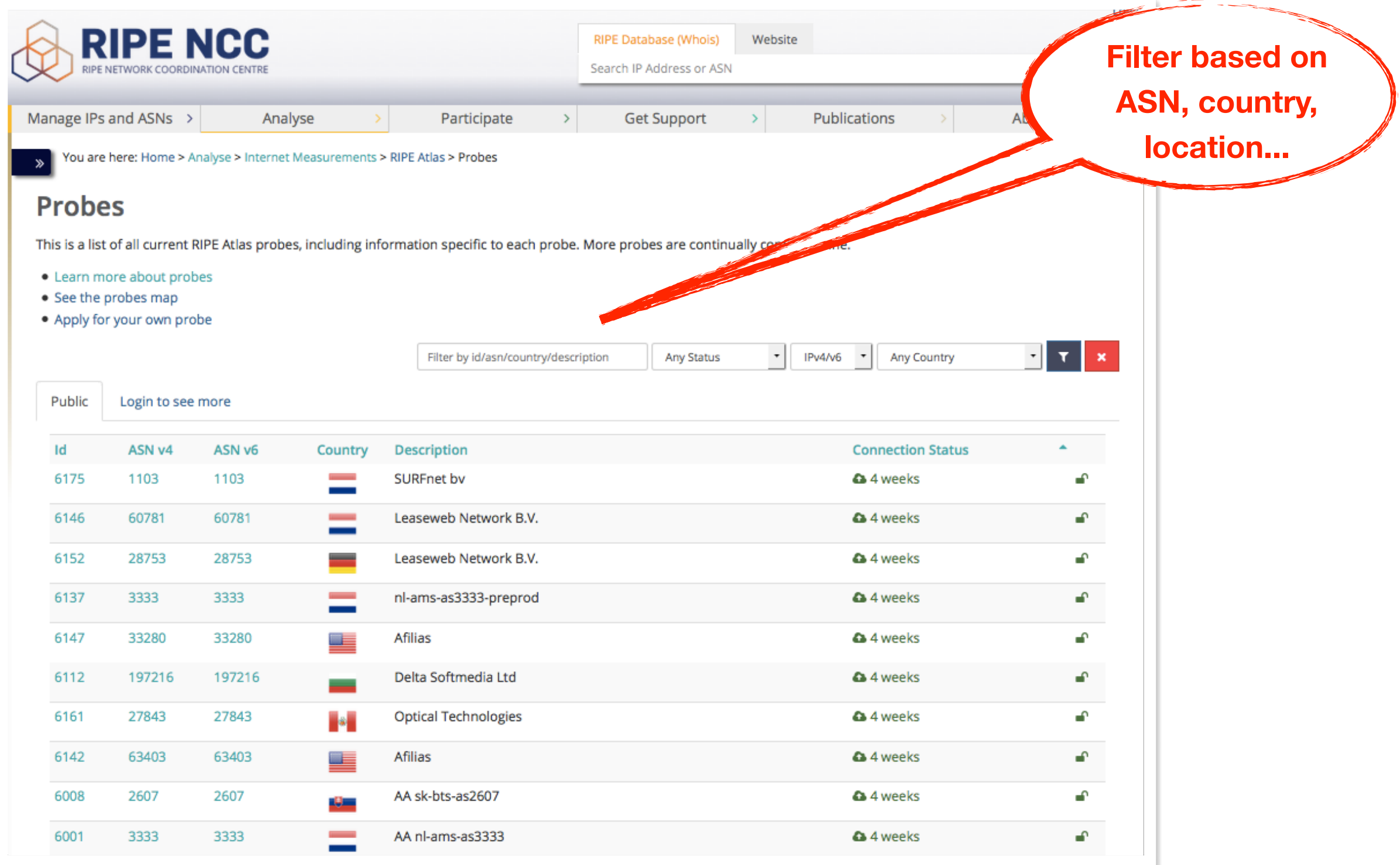

# **Searching For Probes (API)**

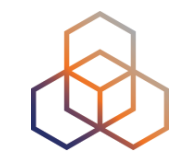

### • [https://atlas.ripe.net/docs/api/v2/reference/#!/](https://atlas.ripe.net/docs/api/v2/reference/#!/probes) [probes](https://atlas.ripe.net/docs/api/v2/reference/#!/probes)

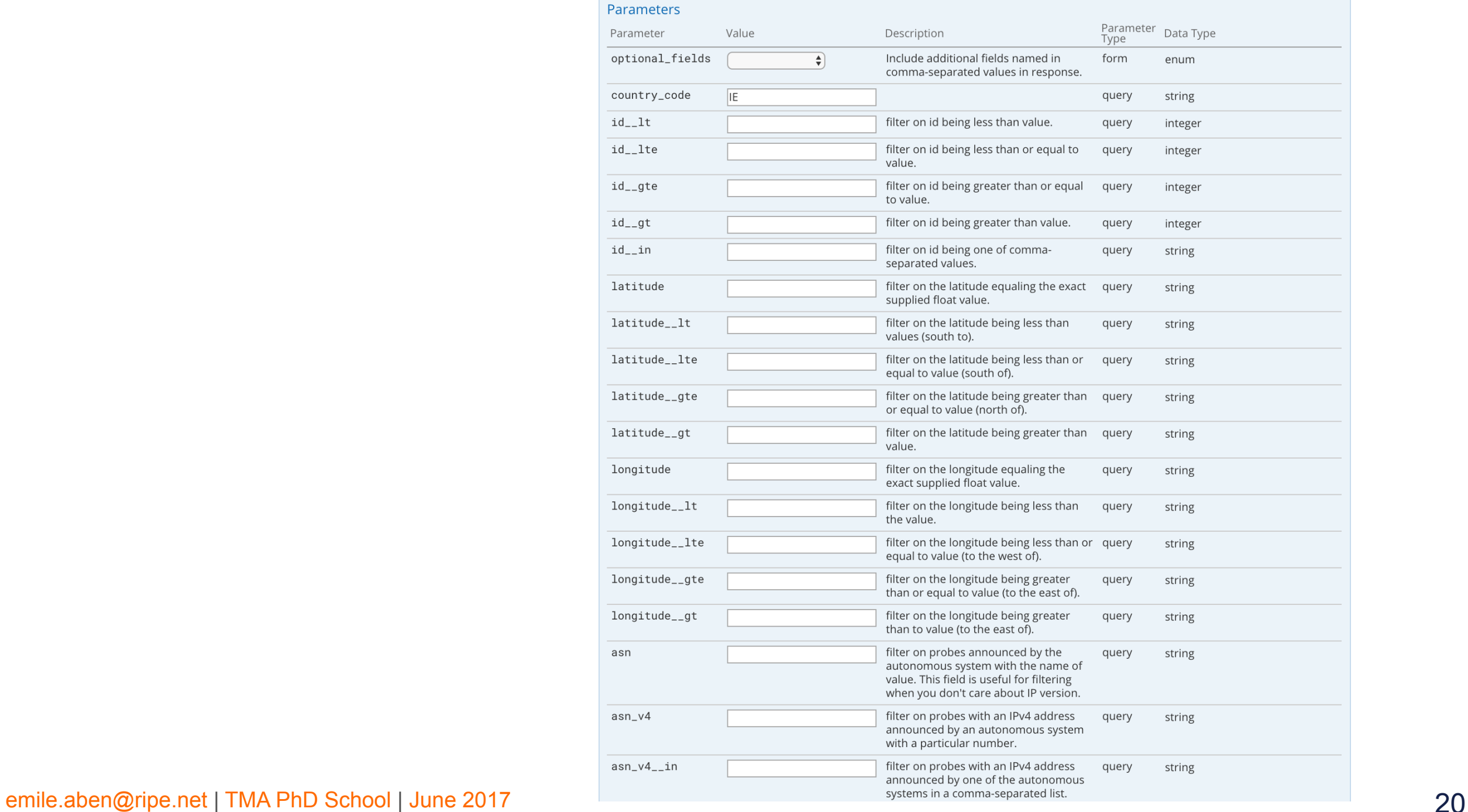

# **Probe Page**

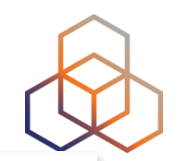

a 3 days, 9 hours

You are here: Home > Analyse > Internet Measurements > RIPE Atlas > Probes > Probe #10010  $\gg$ 

#### Probe #10010 (Register)

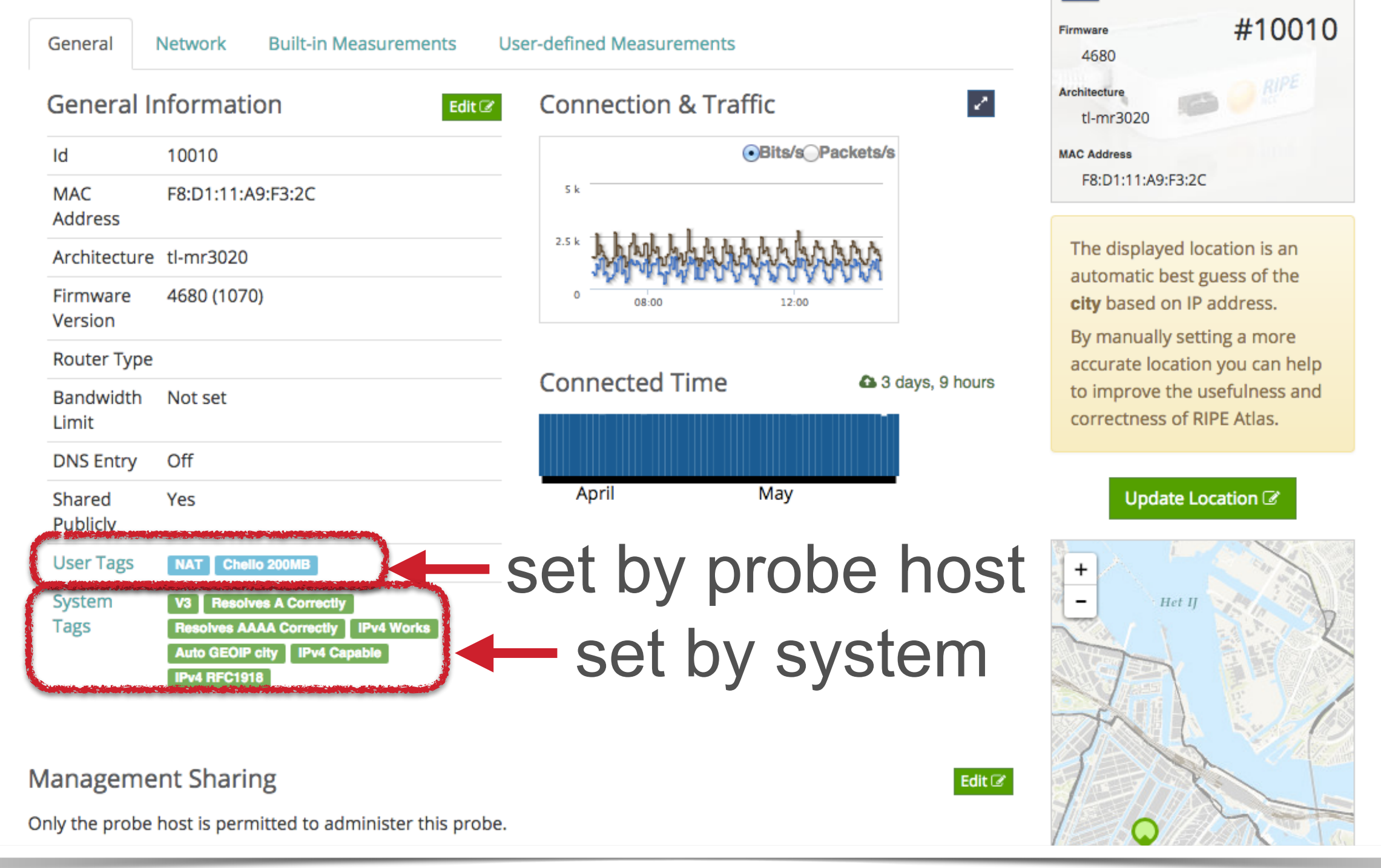

## **Probe IDs**

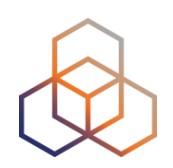

- Example for probeID *<sup>4</sup>*
	- UI: <https://atlas.ripe.net/probes/4>
	- API:<https://atlas.ripe.net/api/v2/probes/4>
	- CLI: ripe-atlas probe-info 4
- Probe type embedded in ID:
	- $< 6000$  : Probe v1, v2
	- 6000-10000 : Anchors
	- > 10000 : Probes v3

## **Probes - Where users are?**

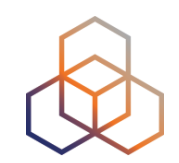

#### • [http://sg-pub.ripe.net/petros/population\\_coverage/](http://sg-pub.ripe.net/petros/population_coverage/)

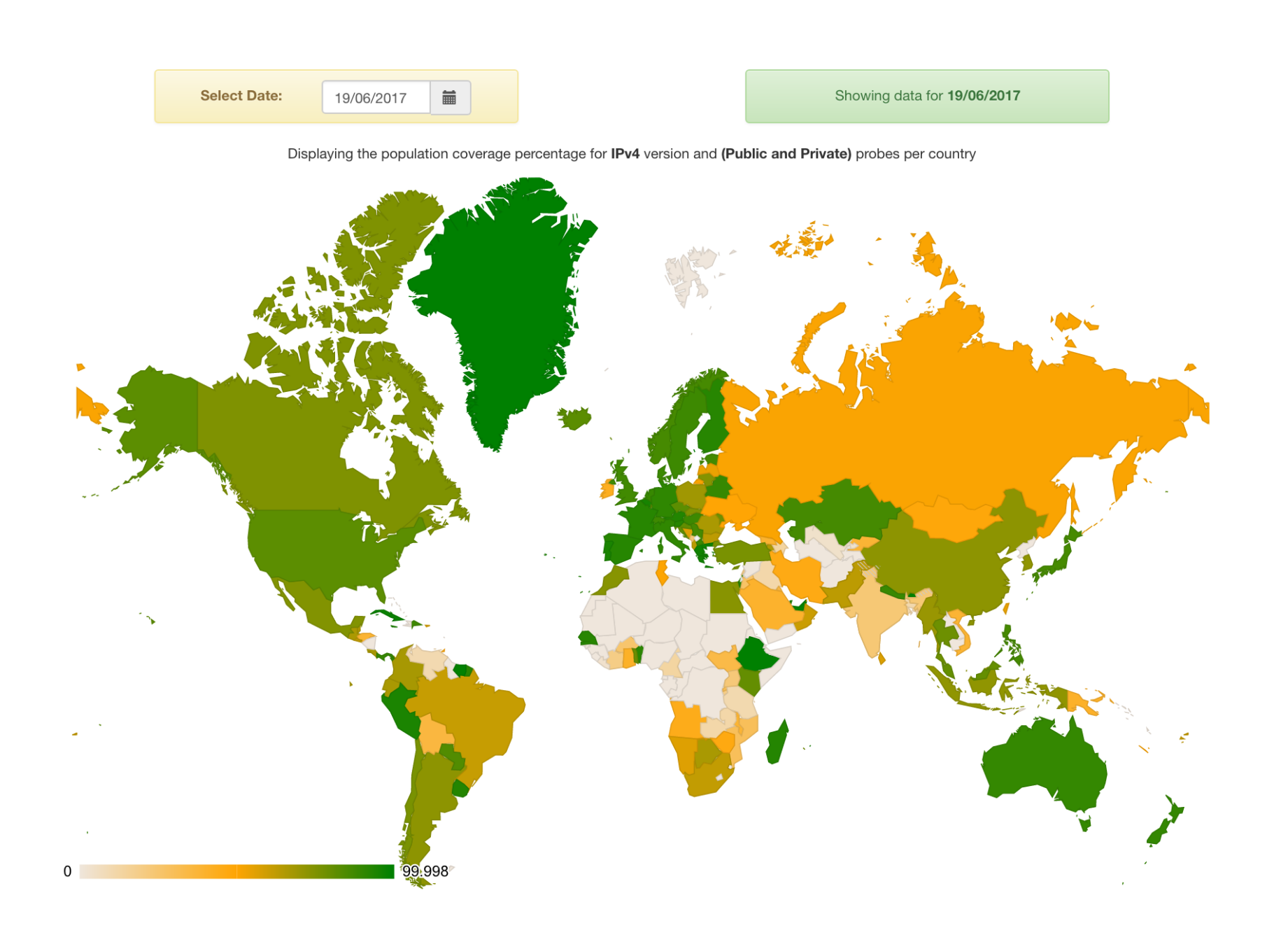

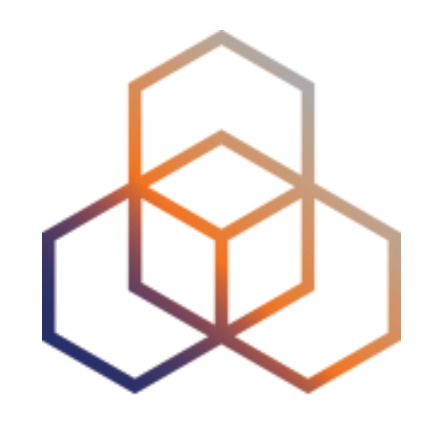

# **RIPE Atlas Measurements**

# **RIPE Atlas Measurements**

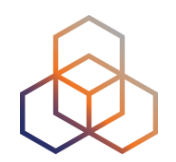

- **Built-in** global measurements towards root nameservers
	- Visualised as Internet traffic maps
- **Built-in** regional measurements towards "anchors"
- **Users** can run customised measurements
	- ping, traceroute, DNS, SSL/TLS, NTP and HTTP

**"Measurements"**

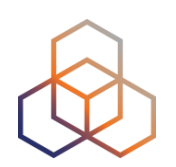

- Beware: "measurement" is ambiguous!
- Could be a
	- Measurement specification
	- Measurement result

# **Measurement Specification**

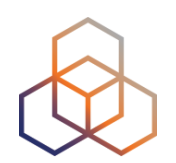

• A RIPE Atlas "measurement specification" is:

- A number of sources (1-all probes)
- A single destination (by hostname or IP)
- For a given IP protocol (IPv4/IPv6)
- For a given measurement type (ping, traceroute, DNS…)
- At a given interval (or as a one-off)

# **RIPE Atlas Measurement IDs**

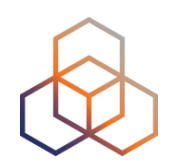

### $\bullet$  UI

- <https://atlas.ripe.net/measurements/>
- https://atlas.ripe.net/measurements/<msm\_id>
- API
	- https://atlas.ripe.net/api/v2/measurements/<msm\_id>/
	- https://atlas.ripe.net/api/v2/measurements/<msm\_id/results
- $\bullet$  CLI
	- ripe-atlas measurement-info <msm\_id>
	- ripe-atlas report <msm\_id>

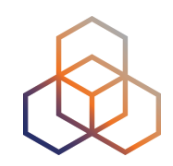

#### $\frac{1}{2}$  Traceroute measurement to hu-bud-as12303.anchors.atlas.ripe.net

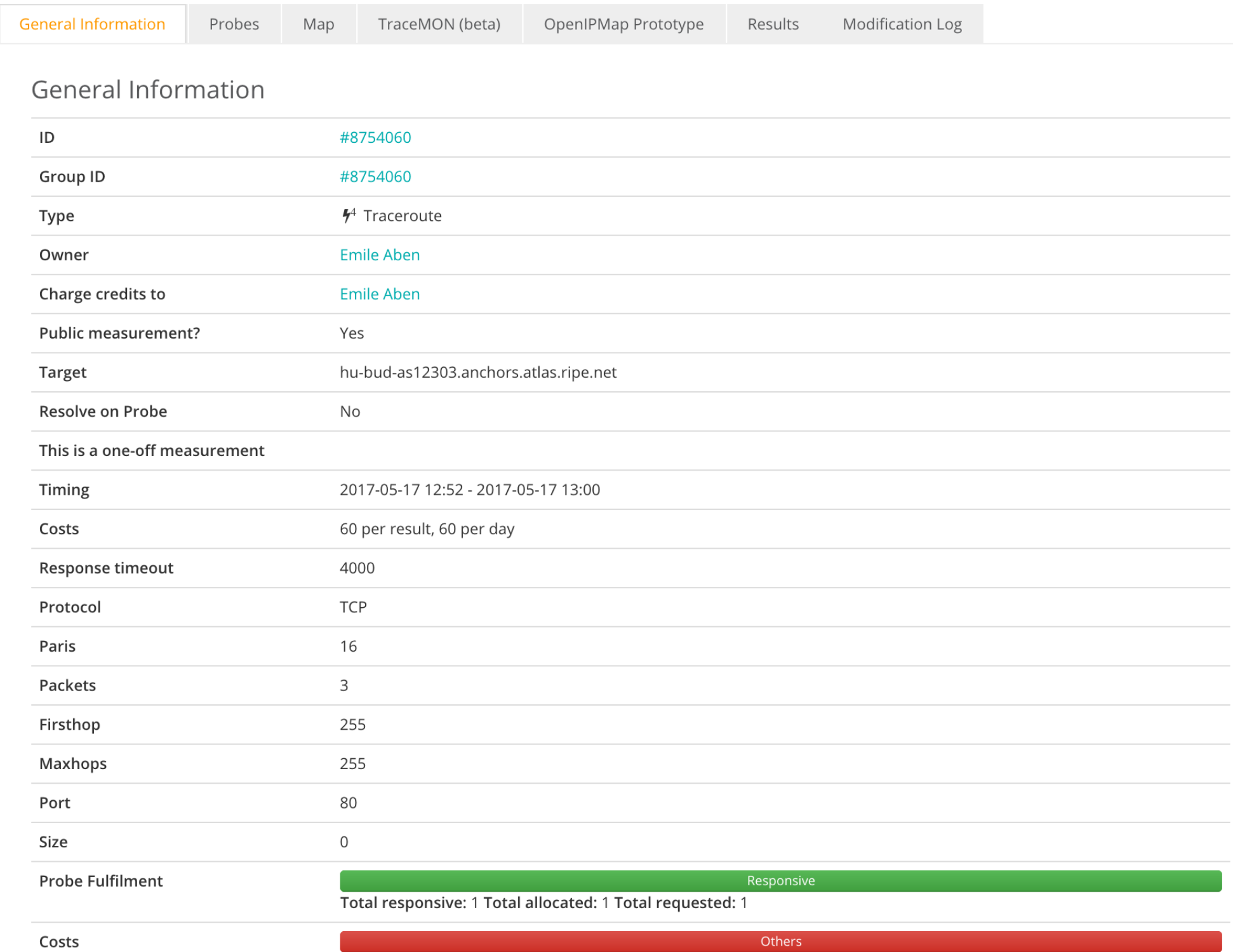

# **Anchoring Measurements**

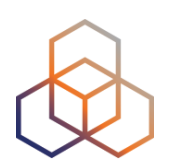

- From-To:
	- 100s of probes towards each RIPE Atlas anchor
	- All anchors in a mesh
- Types: ping, traceroute, HTTP

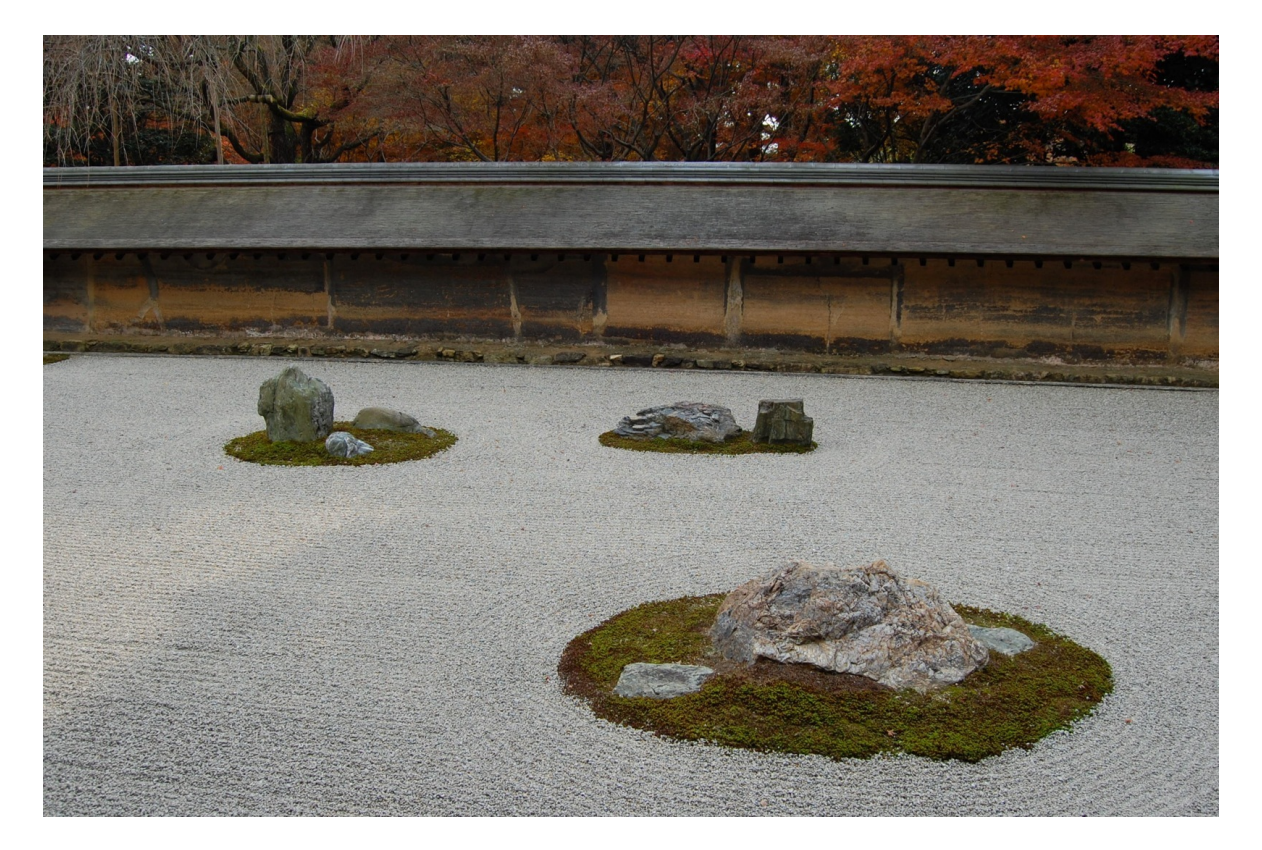

# **Anchoring Measurements**

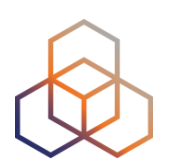

 $\bullet$  UI

- <https://atlas.ripe.net/anchors/list/>
- <https://atlas.ripe.net/anchors/map/>
- API
	- <https://atlas.ripe.net/api/v2/anchor-measurements/>
	- <https://atlas.ripe.net/api/v2/anchors/>

# **Use Existing Measurements**

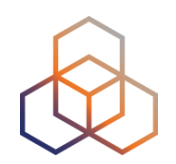

- Many measurements already running!
- Search for existing public measurements first…
- Only then schedule your own measurement

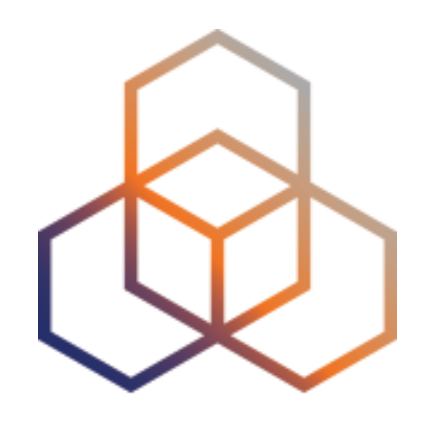

# **RIPE Atlas Measurement Creation**

# **Measurements Cost Credits**

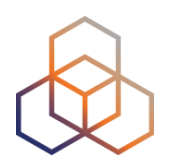

- Running measurements costs credits
	- ping  $=$  3 credits, traceroute  $=$  30, etc.
	- Why? Fairness and to avoid overload
	- Daily spending limit & max measurements user can create
	- Hosting a RIPE Atlas probe earns credits
- Get extra credits by:
	- Being a RIPE NCC member
	- Hosting an anchor
	- Sponsoring probes

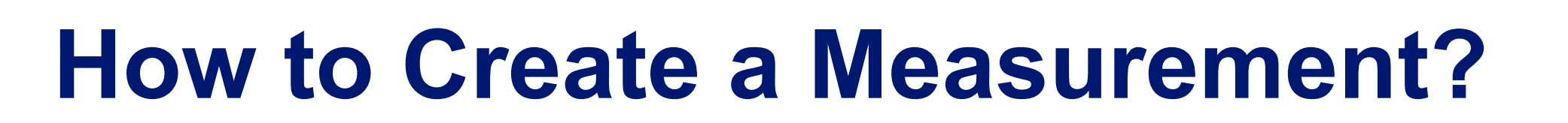

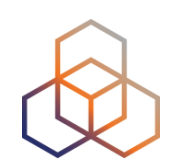

• UI or API

• Many options per measurement type!!

• Upon creation you'll get an ID back by which you can track the status and download the data

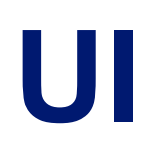

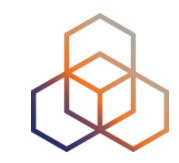

#### • <https://atlas.ripe.net/measurements/form/>

#### **Create a New Measurement**

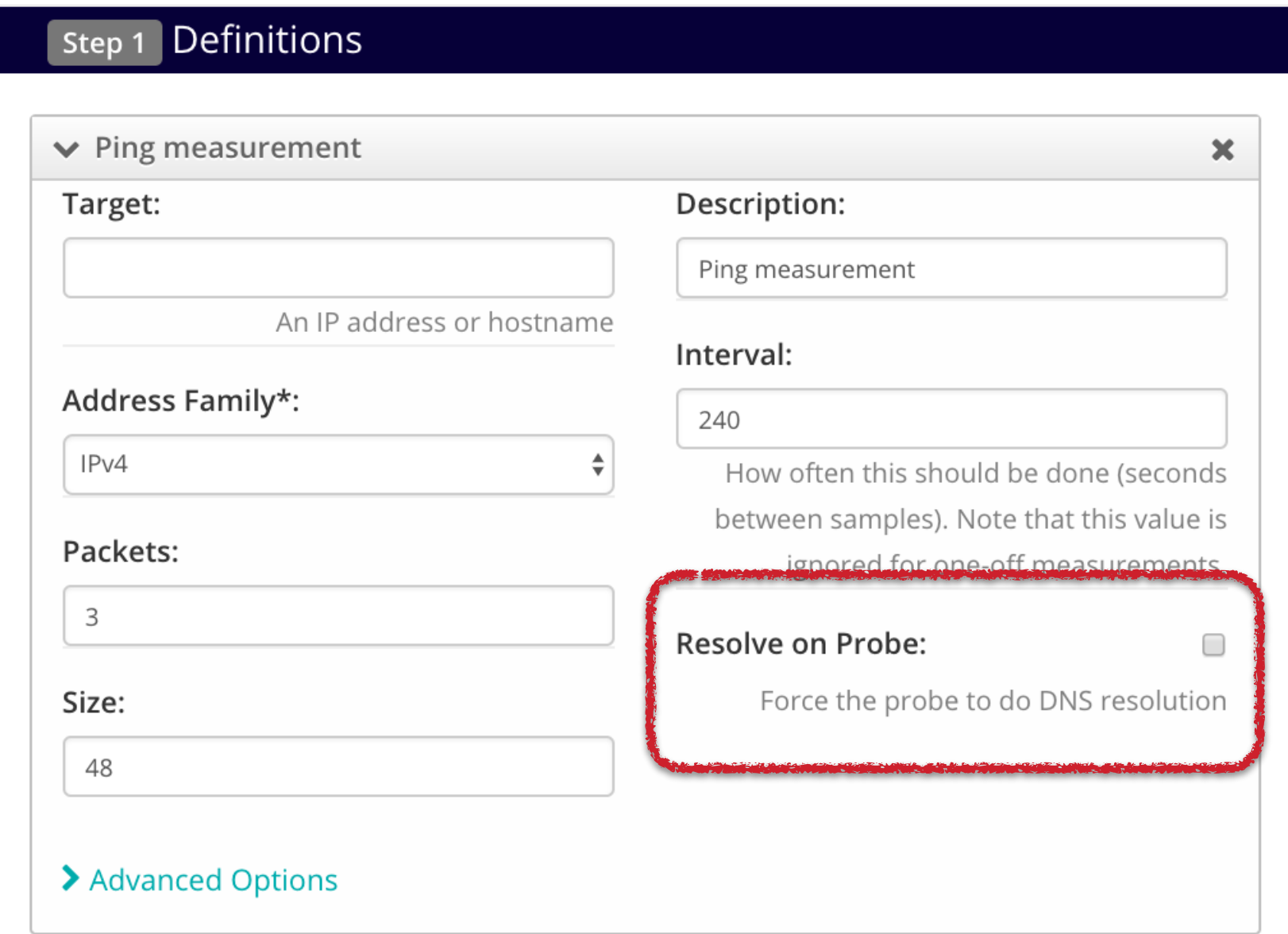

# **UI (Probe Selection and Timing)**

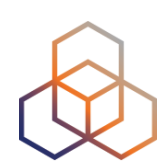

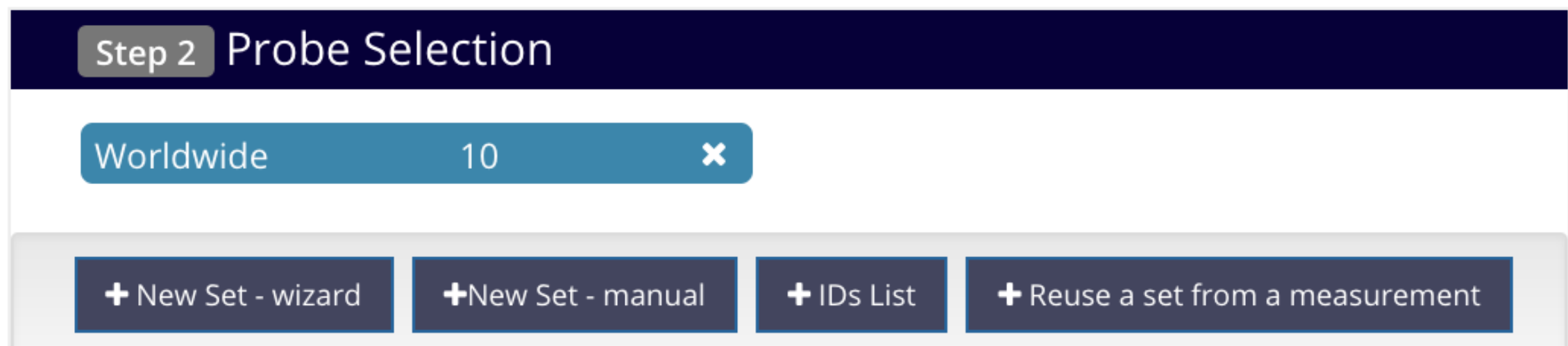

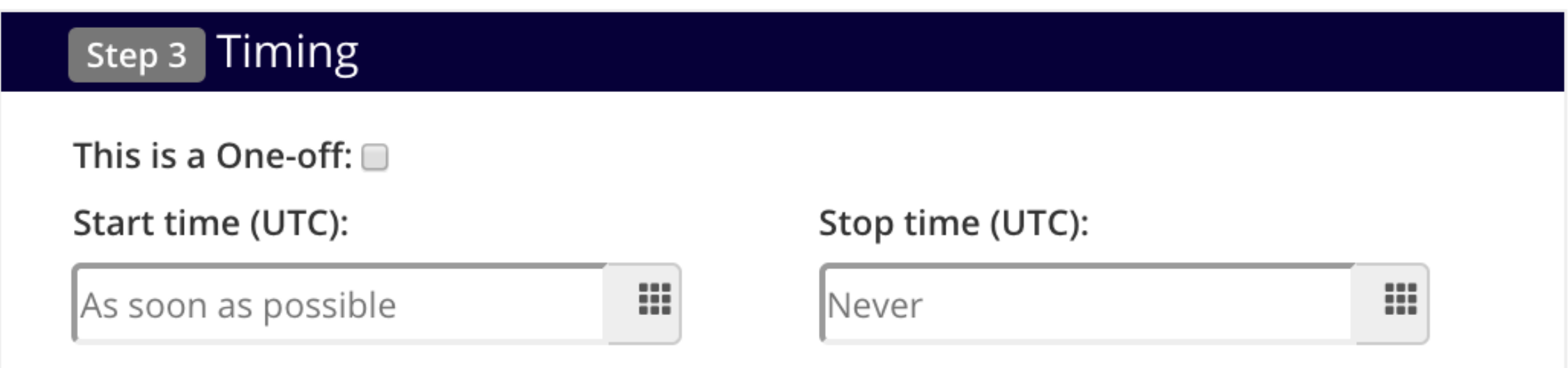

# **UI (Spec)**

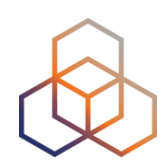

#### • Measurement API Compatible Specification

```
curl --dump-header - -H "Content-Type: application/json" -H "Accept:
application/json" -X POST -d '{
"definitions": [
 \{"af": 4,
 "packets": 3,
 "size": 48,
 "description": "Ping measurement",
 "interval": 240,
 "resolve_on_probe": false,
 "skip_dns_check": false,
 "type": "ping"
```
Copy to clipboard

Create My Measurement(s)

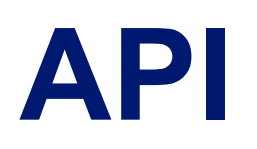

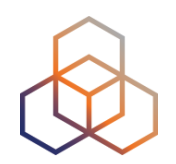

- You'll need an API key
	- <https://atlas.ripe.net/keys/>
- POST a JSON measurement specification to
	- [https://atlas.ripe.net/api/v2/measurements/?key=YOUR\\_KEY\\_HERE](https://atlas.ripe.net/api/v2/measurements/?key=YOUR_KEY_HERE)
- Probably easier: via Python library ripe.atlas.cousteau
	- [https://ripe-atlas-cousteau.readthedocs.io/en/latest/](https://ripe-atlas-cousteau.readthedocs.io/en/latest/use.html) [use.html](https://ripe-atlas-cousteau.readthedocs.io/en/latest/use.html)

# **API Example (with Cousteau)**

```
from datetime import datetime
from ripe.atlas.cousteau import (
  Ping.
  Traceroute.
  AtlasSource.
  AtlasCreateRequest
\lambdaATLAS API KEY = ""
ping = Ping(af=4, target="www.google.gr", description="testing new wrapper")traceoute = Traceroute()af=4.
    target="www.ripe.net",
    description="testing".
    protocol="ICMP".\lambdasource = AtlasSource(type="area",
    value="WW",
    requested=5,
    tags={"include":["system-ipv4-works"]}
\rightarrowsource1 = AtlasSource(type="country",
    value="NL".
    requested=50.
    tags={"exclude": ["system-anchor"]}
\rightarrowatlas request = AtlasCreateRequest(
    start_time=datetime.utcnow(),
    key=ATLAS API KEY,
    measurements=[ping, traceroute],
    sources=[source, source1],
    is oneoff=True
\lambda(is_success, response) = atlas_request.create()
```
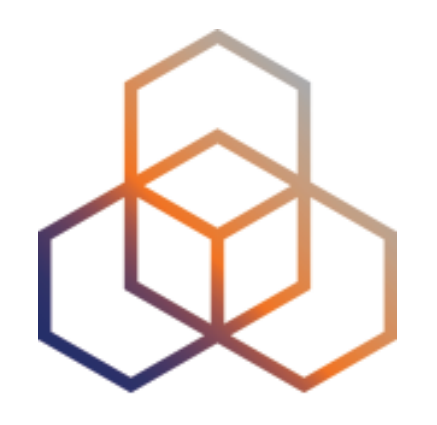

# **RIPE Atlas Measurement Results**

# **Retrieving Measurement Results**

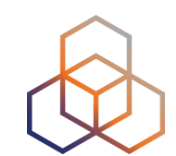

• By Measurement ID

• Streaming

• Daily dumps (bulk downloads) < new!

# **By Measurement ID**

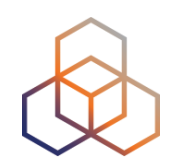

• UI

- https://atlas.ripe.net/measurements/<msm\_id>/#!download
- other tabs have visualisation of results
- API
	- https://atlas.ripe.net/api/v2/measurements/<msm\_id>/ results
- CLI
	- ripe-atlas report <msm\_id>

# **RIPE Atlas Streaming**

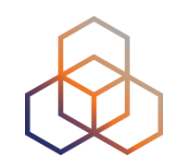

- **RIPE Atlas streaming** is an architecture that allows users to receive the measurement results as soon as they are sent by the probes - **in real time**
	- Publish/subscribe through web sockets (RFC 6455)

- There are two types of data:
	- Measurement results
	- Probe connection status events

# **Streaming Features**

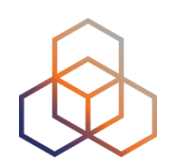

- Advanced filtering examples:
	- All data between 2017-01-01 and 2017-01-03
	- All measurements of a single type ("gimme all teh pings")
	- All measurements towards an IP prefix

- Documented at:
	- <https://atlas.ripe.net/docs/result-streaming/>

# **Daily Dumps**

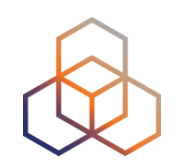

- <ftp://ftp.ripe.net/ripe/atlas/data>
- [https://labs.ripe.net/Members/petros\\_gigis/daily-atlas-results-dumps](https://labs.ripe.net/Members/petros_gigis/daily-atlas-results-dumps)

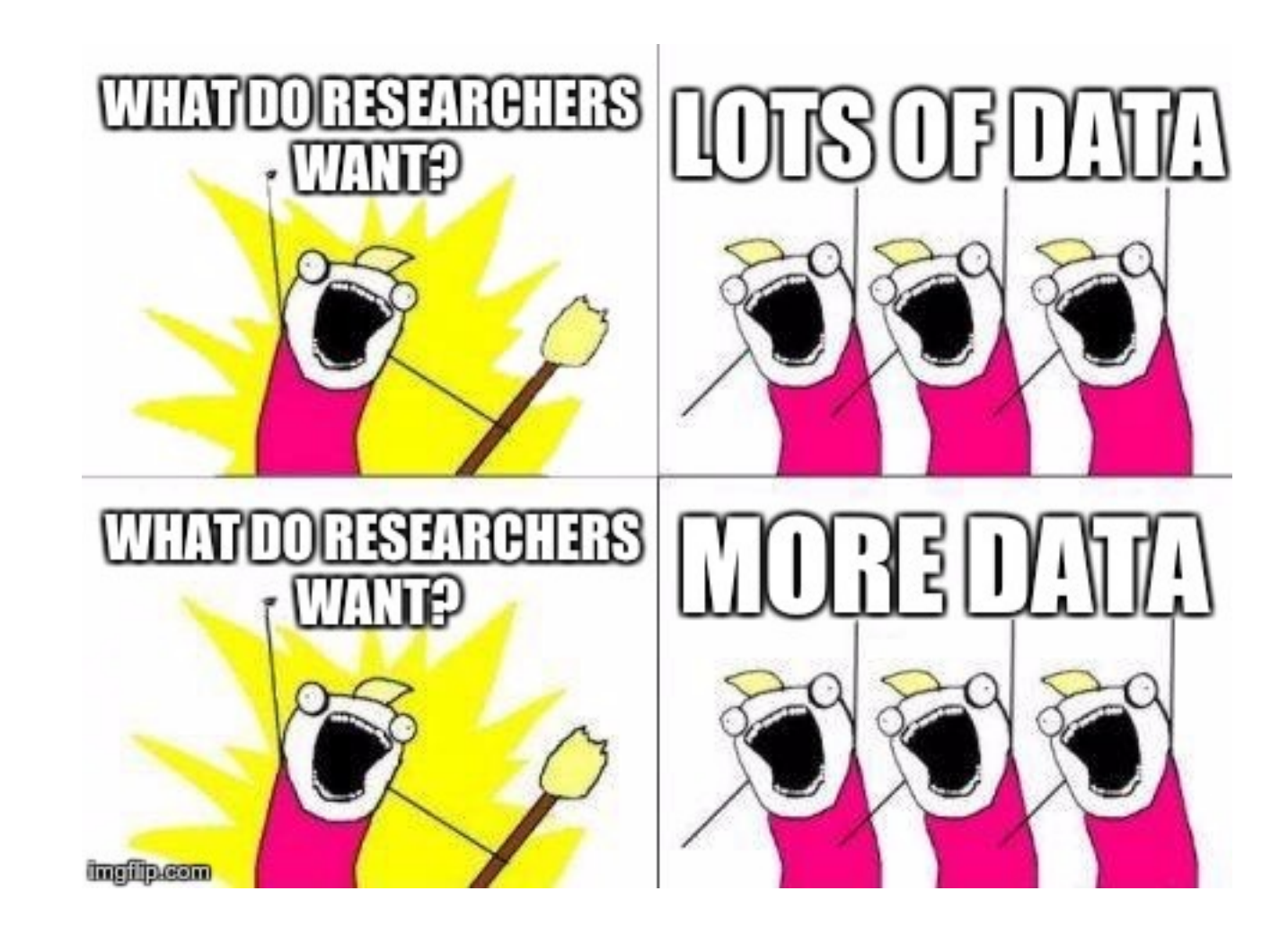

# **Other Bulk Downloads**

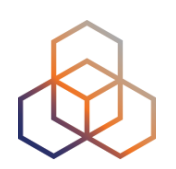

• Probe archive:

- <ftp://ftp.ripe.net/ripe/atlas/probes/archive/>

- Measurement archive (specifications!):
	- <ftp://ftp.ripe.net/ripe/atlas/measurements/>

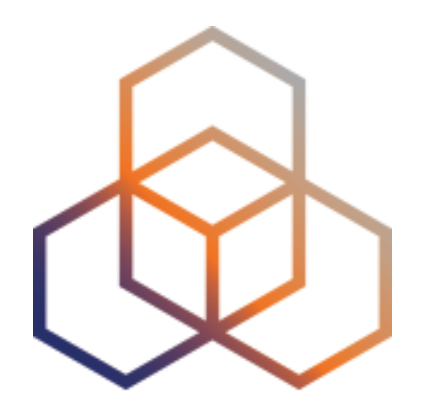

# **RIPE Atlas Community**

# **Community**

- **Ambassadors** help distribute probes at conferences, give presentations, etc.
- **Developers** contribute free and open software
- **Network operators** create measurements to monitor and troubleshoot

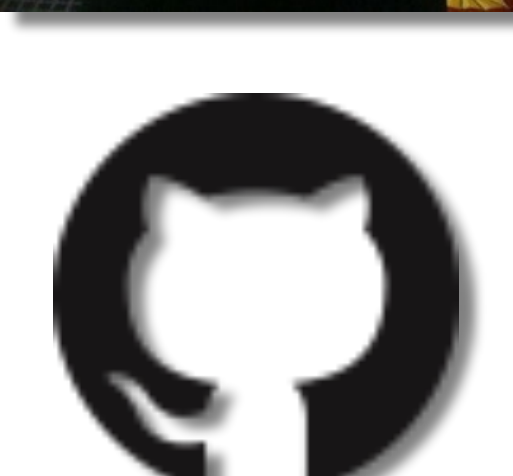

### • **Researchers**/students use it to better understand the Internet  $\sim$  You!

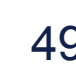

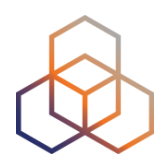

# **How to Participate**

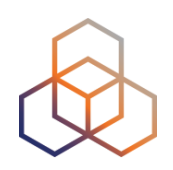

- Use RIPE Atlas (and give us feedback)
- Talk with us about your (crazy?) ideas
- Share your research on RIPE Labs:
	- <https://labs.ripe.net/>
- Come to our meetings (RACI):
	- <https://www.ripe.net/participate/ripe/raci>
- Participate in a hackathon
- Collaborations? Internships?

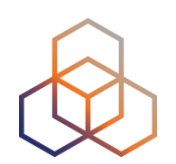

# **Questions**

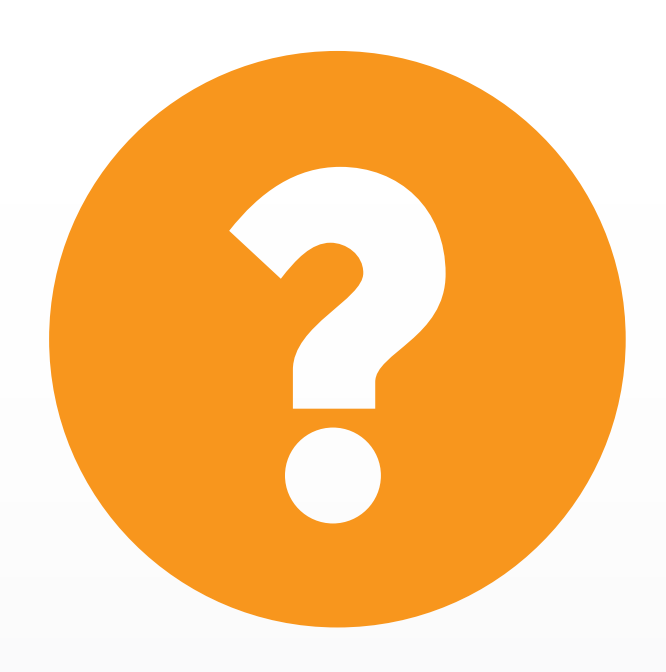

[emile.aben@ripe.net](mailto:emile.aben@ripe.net)

@meileaben

Not a typo!

# **For The Lab**

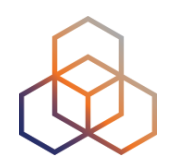

- You need a RIPE NCC Access account:
	- [access.ripe.net](http://access.ripe.net)
- Measurement credits voucher: DATAHUNGRY
	- <https://atlas.ripe.net/user/credits/#!redeem>
	- <https://atlas.ripe.net/user/credits/>

• Think of a country!

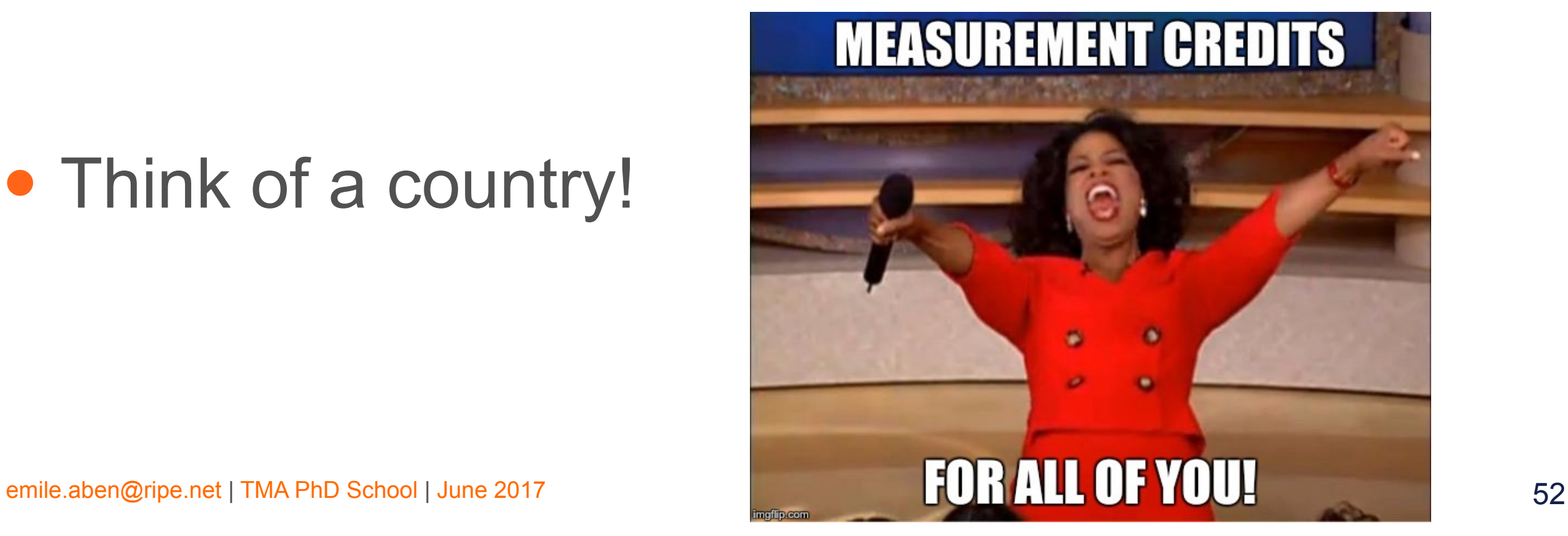

# **Bonus Talking Points**

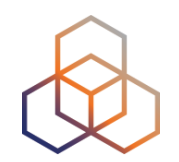

- Demo!!
- OpenIPMap
- IXP-Country-Jedi